## SQL\*PLUS にて(オプティマイザ)統計情報を収集する

DBMS STATS パッケージを使うと、オブジェクト(テーブル、インデックス)の統計 情報を取得して、記録します。

この統計情報を基に、オプティマイザは複数ある実行方法の中から、最適な実行計画を選 択します。

パッケージのプロシージャは、以下の通りです

パッケージ名: DBMS STATS.

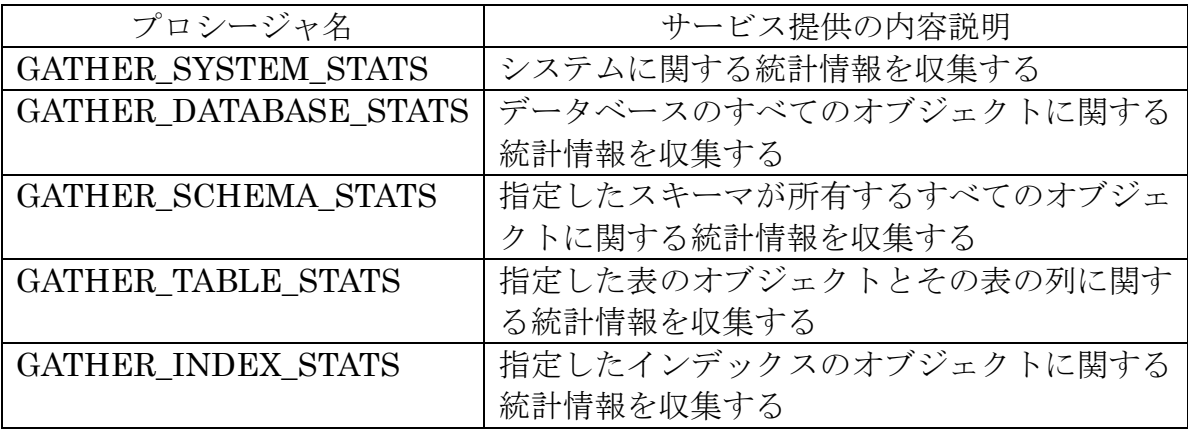

構成プロシージャについて

プロシージャ名: GATHER\_DATABASE\_STATS 機能説明:データベースのすべてのオブジェクトに関する統計情報を収集する 受渡し引数:無

プロシージャの呼出し方

/\* パッケージの起動 \*/

SQL> EXECUTE DBMS STATS. GATHER DATABASE STATS ; SQL> COMMIT ;

構成プロシージャについて

プロシージャ名:GATHER\_SYSTEM\_STATS 機能説明:システムに関する統計情報を収集する 受渡し引数:無

プロシージャの呼出し方

/\* パッケージの起動 \*/

```
SQL> EXECUTE DBMS_STATS.GATHER_SYSTEM_STATS ;
SQL> COMMIT ;
```
構成プロシージャについて

プロシージャ名: GATHER\_SCHEMA\_STATS

機能説明:指定したスキーマが所有するすべてのオブジェクトに関する統計情報を 収集する

受渡し引数

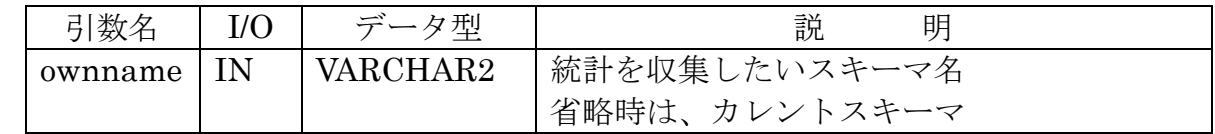

プロシージャの呼出し方

/\* パッケージの起動 \*/

SQL> EXECUTE DBMS STATS.GATHER SCHEMA STATS ('scott') ;

構成プロシージャについて

プロシージャ名:GATHER\_TABLE\_STATS

機能説明:指定した表のオブジェクトとその表の列に関する統計情報を収集する 受渡し引数

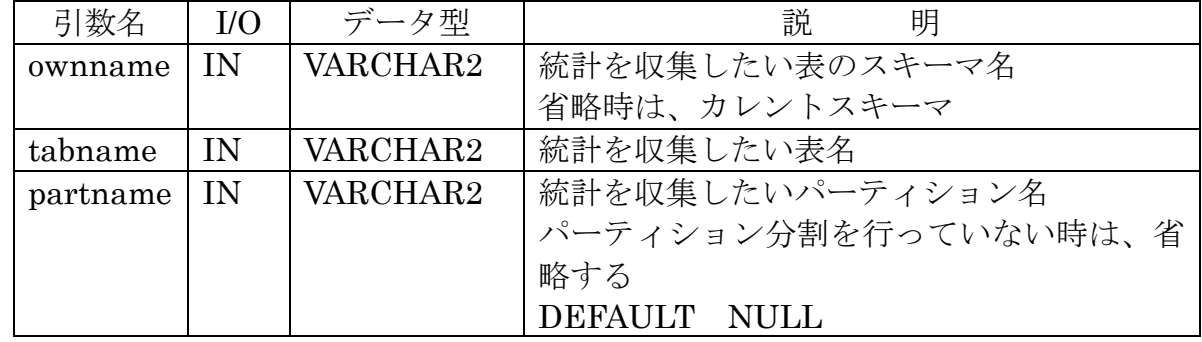

プロシージャの呼出し方

/\* パッケージの起動 \*/

SQL> EXECUTE DBMS\_STATS.GATHER\_TABLE\_STATS ( 'scott',  $'emp'$ );

構成プロシージャについて

プロシージャ名: GATHER\_INDEX\_STATS

機能説明:指定したインデックスのオブジェクトに関する統計情報を収集する 受渡し引数

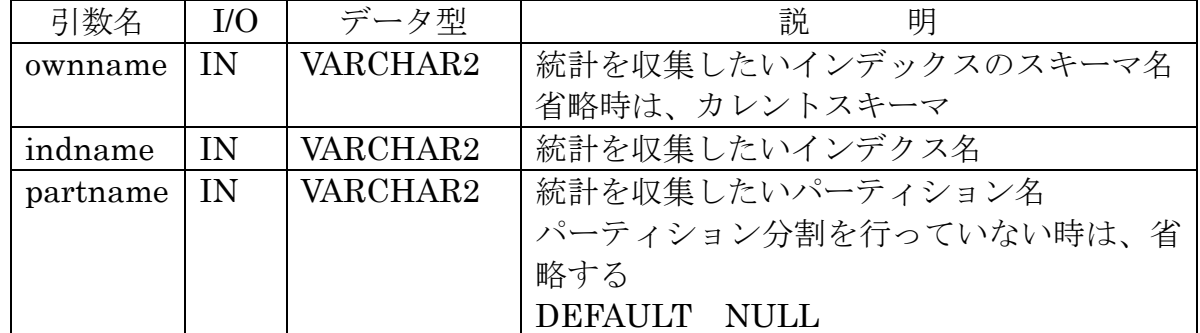

プロシージャの呼出し方

SQL> EXECUTE DBMS\_STATS.GATHER\_INDEX\_STATS ( 'scott', 'emp  $index1'$  );